## **Отправка печатной формы из окна просмотра**

Любую печатную

Добавлена функция отправки накладных с факсимиле на эл. почту из ведомости доставки (меню «действия») и через обработку регламентированный учет - быстрая печать накладных (безнал. расчет).

## **Предварительная настройка**

Для корректной работы функции требуется [настройка эл.почты пользователя](https://vodasoft.ru/wiki/doku.php?id=%D0%BF%D0%BE%D0%BB%D1%8C%D0%B7%D0%BE%D0%B2%D0%B0%D1%82%D0%B5%D0%BB%D0%B8), заполнение эл. почты в справочнике [контрагентов](https://vodasoft.ru/wiki/doku.php?id=%D0%BA%D0%BE%D0%BD%D1%82%D1%80%D0%B0%D0%B3%D0%B5%D0%BD%D1%82%D1%8B_%D1%80%D0%B5%D0%BA%D0%B2) и загруженные файлы факсимиле в справочнике [фирм.](https://vodasoft.ru/wiki/doku.php?id=%D1%84%D0%B8%D1%80%D0%BC%D1%8B)

From: <https://vodasoft.ru/wiki/>- **Водяной** Permanent link: **[https://vodasoft.ru/wiki/doku.php?id=%D0%B4%D0%BE%D0%BA\\_%D1%8D%D0%BB%D0%BF&rev=1599990192](https://vodasoft.ru/wiki/doku.php?id=%D0%B4%D0%BE%D0%BA_%D1%8D%D0%BB%D0%BF&rev=1599990192)**

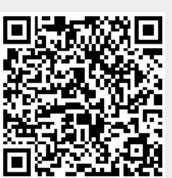

Last update: **2020/09/13 12:43**